### **Elektronisches Magisches Auge**

Beschreibung:

Dieses Modul kann jede Art von magischem Auge wie EM34, EM 4, etc. ersetzen ... Es ist nur durch die Heizspannung (6,3 V ac) versorgt und funktioniert wie ein magisches Auge. Es ist keine Anodenspannung erforderlich.

Die Eingangs-Impedanz ist hoch (50 MOhm). Die Regelspannung wird daher nicht beeinflusst.

Es gibt auch die Möglichkeit von Features für den Anzeigemodus wie Messfrequenz, Spannung, % anzeigen und Farbe zu programmieren. Die Grundfarbe ist das gleiche Grün wie bei den Röhren. Die Helligkeit ist konstant und sehr komfortabel.

# **Eigenschaften:**

Leistung:

6,3 V Wechselspannung - 90 mA typisch / 100 mA max. Magisches Auge mit Zweifacher Empfindlichkeit: Durchmesser des Auges 25 mm Erste Sektor schließt bei - 3,5 V / - 4 V, er ist einstellbar. Der zweite Sektor schließt bei - 15 V / - 16 V, auch einstellbar. Eingangsimpedanz: 50 MOhm Minimum Farbe des programmierbaren Auge: rot, cyan, blau, gelb, grün, weiß. Frequenz: Bereich: 0 bis 6500 kHz Eingangsimpedanz für die Frequenz: 1 MOhm Empfindlichkeit: 30 mVpp bis 100 mVpp Anwendbar bis maximalen DC-Spannung von 500 V Programmierbar auf Display. Voltmeter: Bereich: 0 bis 800 V Eingangsimpedanz 1 MOhm Programmierbar auf Display

# **Größe:**

Display: Modul 30 x 36 mm / 31 x 45 mm Gesamt Gesamtlänge: 67 mm Maximale Höhe: 45 mm über eine Länge von 22 mm und dann 35 mm hoch Gesamtbreite: 32 mm Anschlüsse: - 6,3 V L: 6,3 V ac - 6.3 V H: 6,3 V ac - GRID: Regelspannung vom Gitter 1 der Magischen-Auge-Röhre

- GND: Masse (Kathodenstift des magischen Auges)
- FIN: Eingangsfrequenz (Oszillator)
- + HT: Eingangsspannungsmesser

## **Operation:**

Programmierung des Auges und seine Funktionen:

Einfache Programmierung über einen 8pol. DIL-Schalter wählt man die Art der Funktion, mit der Drucktaste den Programmiermodus und ein externes wählt alle in der gewählten Funktion.

Die Programmierung wird nach dem loslassen des Druckknopfes gespeichert und bleibt erhalten auch nach dem Ausschalten des Geräts.

Warnung für die Programmierung: Einer der Schalter sollte zum Zeitpunkt auf ON stehen. Ein Potentiometer 10 kOhm (vorzugsweise 10 Umdrehungen) auf den 3pol. Stecker der Analogkarte stellt die Programmvariation ein.

Farbe der Anzeige:

- Setzen Sie den Schalter 1 ON
- Drücken Sie die Taste und halten Sie sie gedrückt.
- Wählen Sie die Farbe durch Drehen des Programmierknopfes.
- Lassen Sie die Taste los, die Farbe wird gespeichert,
- Setzen Sie den Schalter wieder auf 1 OFF

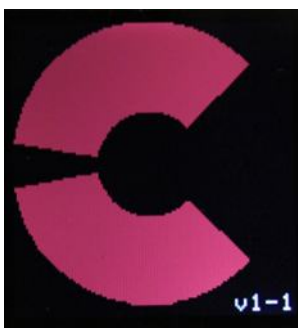

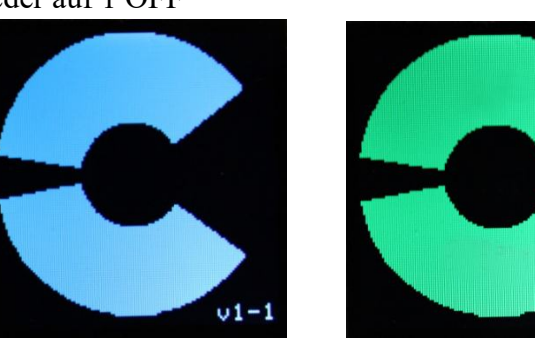

Beispiele für die Farbe

### **Art der Anzeige:**

Dieser Modus ermöglicht die Art der Anzeige begleitet von 3-Parametern: Spannung, Frequenz und Prozentsatz der Schließung. Mit kleiner oder größerer Darstellung. Die Sequenz:

Auge  $+\frac{9}{6}$  /  $+\frac{9}{6}$  + Steuerspannung fürs Auge

Auge  $\%$  + + + Spannung Frequenz (kleine Schrift).

Auge  $+\frac{6}{6}$  /  $+\frac{6}{6}$  + Steuerspannung fürs Auge

Augen%  $++$  + Spannung und Frequenz (Große Schrift).

3 DISPLAY MODE PARAMETER haben kleine Zeichen und 3 DISPLAY MODE PARAMETER große Zeichen

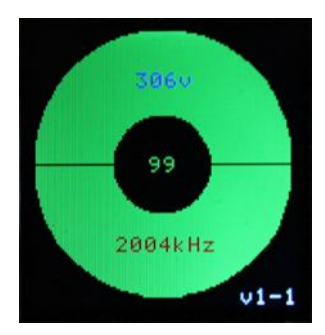

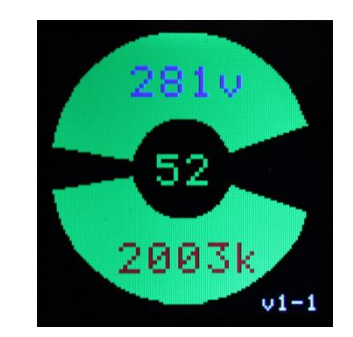

Anzeige mit kleinen Zeichen und mit Großen

- Setzen Sie den Schalter 2 auf ON
- Drücken Sie die Taste und halten Sie sie gedrückt.
- Wählen Sie die Anzeige durch Drehen der Programmierknopf.
- Lassen Sie die Drucktaste los, der Anzeigetyp wird gespeichert
- Setzen Sie den Schalter 2 wieder auf OFF

**Achtung:** Wenn die Farbe der Anzeigespannung oder der Frequenz nicht die gleiche Farbe wie das Auge hat wird das nicht sichtbar sein.

In der folgenden Sequenzen kann die Farbe geändert werden:

- Stellen Sie den Schalter 3 auf ON
- Drücken Sie die Taste und halten Sie sie gedrückt.
- Wählen Sie die Farbe durch Drehen des Programmierknopfes.
- Lassen Sie die Drucktaste los, die Anzeigefarbe wird gespeichert
- Setzen Sie den Schalter 3 wieder auf OFF

## **Farbe des Schließprozentanzeige:**

- Setzen Sie den Schalter 4 auf ON
- Drücken Sie die Taste und halten Sie sie gedrückt.
- Wählen Sie die Farbe durch Drehen des Programmierknopfes.
- Lassen Sie die Drucktaste los, die Anzeigefarbe wird gespeichert
- Setzen Sie den Schalter 4 wieder auf OFF

### **Farbe der Frequenzanzeige:**

- Setzen Sie den Schalter 5 auf ON
- Drücken Sie die Taste und halten Sie sie gedrückt.
- Wählen Sie die Farbe durch Drehen des Programmierknopfes.
- Lassen Sie die Drucktaste los, die Anzeigefarbe wird gespeichert
- Setzen Sie den Schalter 5 wieder auf OFF

### **Offset-Frequenz:**

Dieser Modus ermöglicht es Ihnen ein Hinzufügen oder Entfernen einer Frequenz von 2000 kHz bis 0 zur gemessene Frequenz. Dies ist nützlich in einem Superheterodyn-Empfänger um zum Beispiel, die empfangene Frequenz eines Senders aus der lokalen Frequenz des Oszillators zu berechnen und an zu zeigen.

Programmiert das durch die Schalter 6 und 7.

- Setzen Sie den Schalter 6 auf ON
- Drücken Sie die Taste und halten Sie sie gedrückt.
- Stellen Sie die Frequenz zwischen 0 und 2000 kHz durch die drehen des Potentiometers ein.
- Lassen Sie die Drucktaste los, die Frequenz wird gespeichert
- Setzen Sie den Schalter 6 wieder auf OFF

### **Vorzeichen des Frequenz-Offsets:**

Dieses Zeichen wird verwendet, um die Frequenzverschiebung zur gemessene Frequenz zu addieren oder zu subtrahieren.

- Setzen Sie den Schalter 7 auf ON
- Drücken Sie die Taste und halten Sie sie gedrückt.

- Wählen Sie + oder - (wird in der oberen linken Ecke des Bildschirms angezeigt) durch die drehen des Programmier-Potentiometer.

- Lassen Sie die Drucktaste los wird die Frequenz gespeichert
- Setzen Sie den Schalter 7 wieder auf OFF

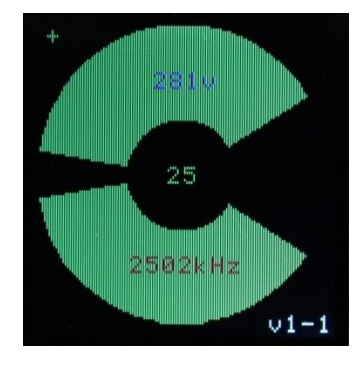

#### **Anzeige Modus mit Frequenz-Offset:**

500 kHz auf die Oszillatorfrequenz von 2002 kHz gemessen hinzu zu gefügt

## **Rück setzen der Parameter:**

Dieser Modus ermöglicht es Ihnen die Grundeinstellung.

- Setzen Sie den Schalter 8 auf ON
- Drücken Sie die Taste und halten Sie sie gedrückt.
- Wählen Sie die Farbe durch drehen des Programmierknopfes.
- Lassen Sie die Drucktaste los, die Anzeigefarbe wird gespeichert
- Setzen Sie den Schalter 8 wieder auf OFF

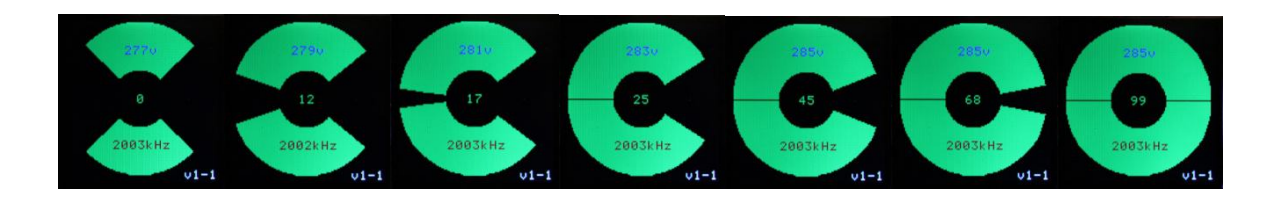

Beispiel einer Folge der Schließwinkel

Ansicht des Magischen-Auges:

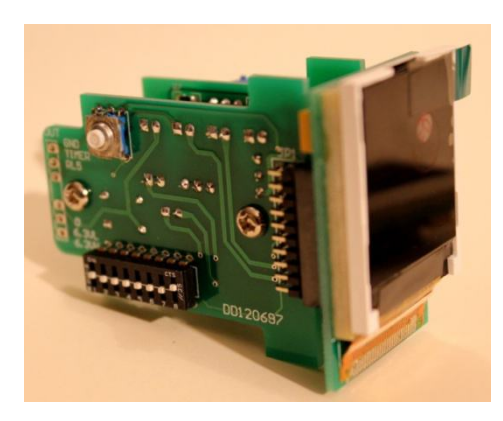

Für das Auge des Angebotsseite der Karte ausgestattet DIL-Schalter und Programmiertaste

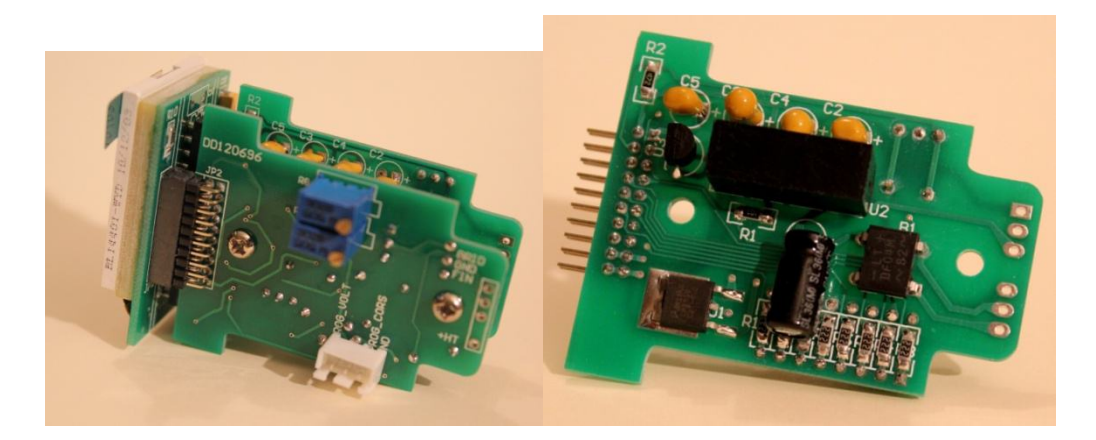

Seitlicher Stecker für das Poti Innenseite der Spannungsversorgung

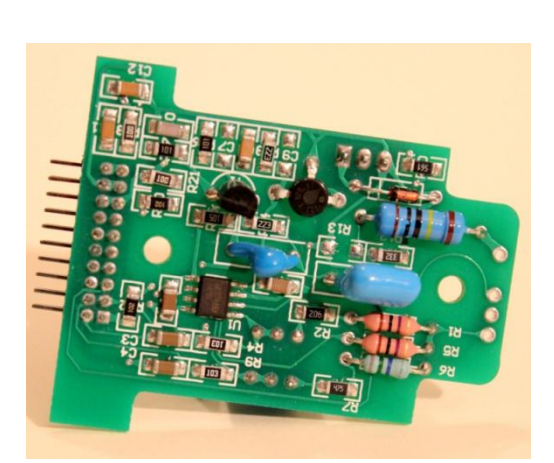

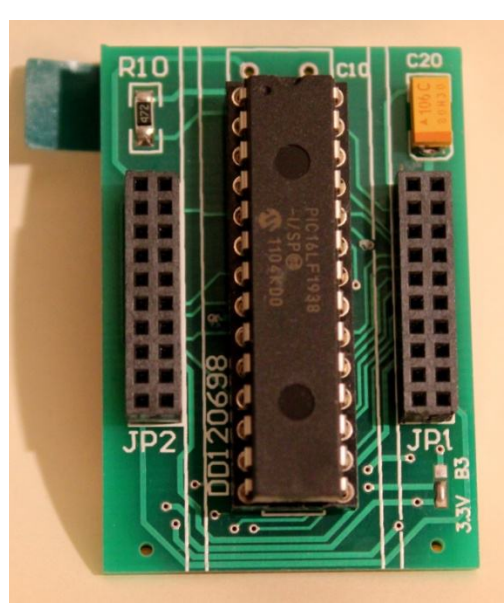

Innenseite der Analogkarte Prozessorkarte mit Display auf der anderen Seite

#### **SONSTIGES:**

Wie das Signal von dem lokalen Oszillator abgreifen:

Am besten über einen nicht abgeschirmten Draht an der heißen Stelle des Drehkondensators des Oszillators zum FIN-Eingang. Einen Kondensator in der Größenordnung des Parallel-Trimmers reduziert die Verstimmung des Gleichlaufes. Dann den Oszillator-Greis in dem oberen Frequenzbereich neu Abgleichen.

Es wird zunächst die Oszillatorfrequenz angezeigt. In einem Superheterodyn liegt diese um den Betrag der Zwischenfrequenz höher oder möglicher weise auch tiefer.

ZB..: Frequenz des Senders ist 162 kHz

Die Frequenz zeigt an 617 kHz Die Zwischenfrequenz ist dann 617-162 = 455 kHz Das Offset ist mit Schalter 6 und 7 auf - 455 zu programmieren Dadurch wird dann 162 kHz Angezeigt.

Hinweis: Beim Einschalten erscheint für wenige Sekunden der Frequenzversatz statt der gemessenen Frequenz.

Wie man die Empfindlichkeit des Auges anzupassen kann:

Das Auge wurde absichtlich ein wenig empfindlicher als eine herkömmliche Kathodenstrahlaugen gemacht, wenn die Empfindlichkeit zu hoch ist kann sie durch einen Widerstand in Reihe mit dem GRID Eingang zu reduzieren werden

ZB: Nennempfindlichkeit: Bereich 1-0° - 3,5 V / Bereich 2-0° - 15 V Einfügen von 10 MOhm: Bereich 1-0 ° - 4,5 V / Bereich 2-0 ° - 17,5 V Einfügen von 20 MOhm: Bereich 1-0 ° - 5,0 V / Bereich 2-0 ° - 20 V

Ausgleich im Heizkreis bei Serienheizung:

Das elektronische Auge verbraucht 90 bis 100 mA bei 6,3 V, wenn der Heizkreis in Reihenschaltung ist, muss ein Widerstand ist zwischen 6.3H und 6.3L Terminals geschaltet werden.

ZB.: ursprüngliches MA ist eine 6AF7 mit einem Heizstrom von 300 mA

Der Widerstandswert wird dann  $6,3/(0,3-0,1) \sim 33$  Ohm mit einer Leistung von min. 6,3x0,2 = 1,25 W. Gewählt 33 Ohm 2 Watt

Original Auge EM34, Heiz-Strom 200 mA

Der Widerstand wird im Wert von  $6.3 / 0.2 - 0.1 \sim 68$  Ohm.  $0.1<sup>2</sup>x 68 \approx 1$  Watt

Anmerkung:

Zwei Umgekehrt gepolte Z-Dioden mit 5,6 V und endsprechender Leistung die in Reihe geschaltet sind an 6,3VL u. 6,3VH an zu schließen. Ein dazu paralleler Widerstand kann noch die Dioden entlasten. Das würde ich bei Serienheizung im Hinblick auf den Einschaltstromstoß empfehlen. W. Ruf

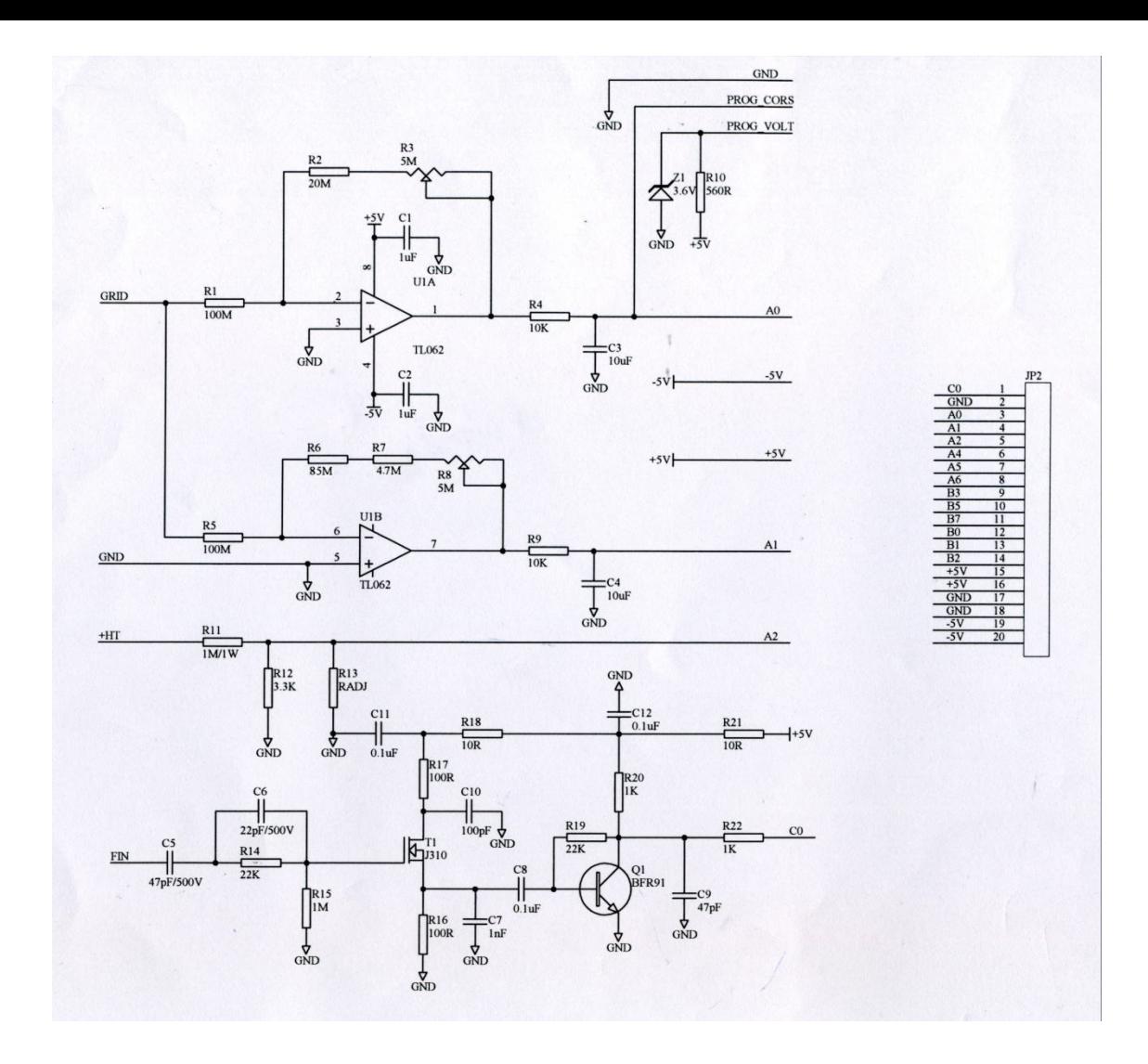

#### Analog-Schaltung

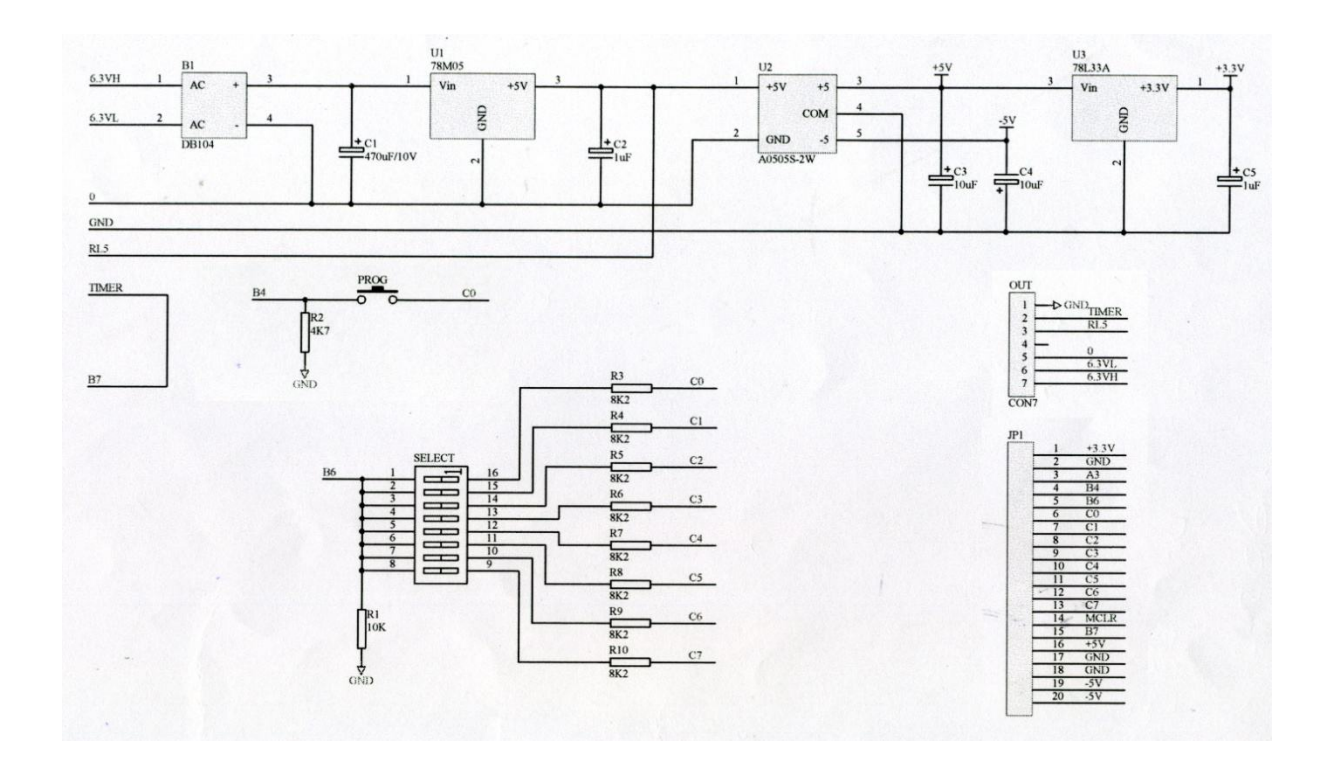

Stromversorgung

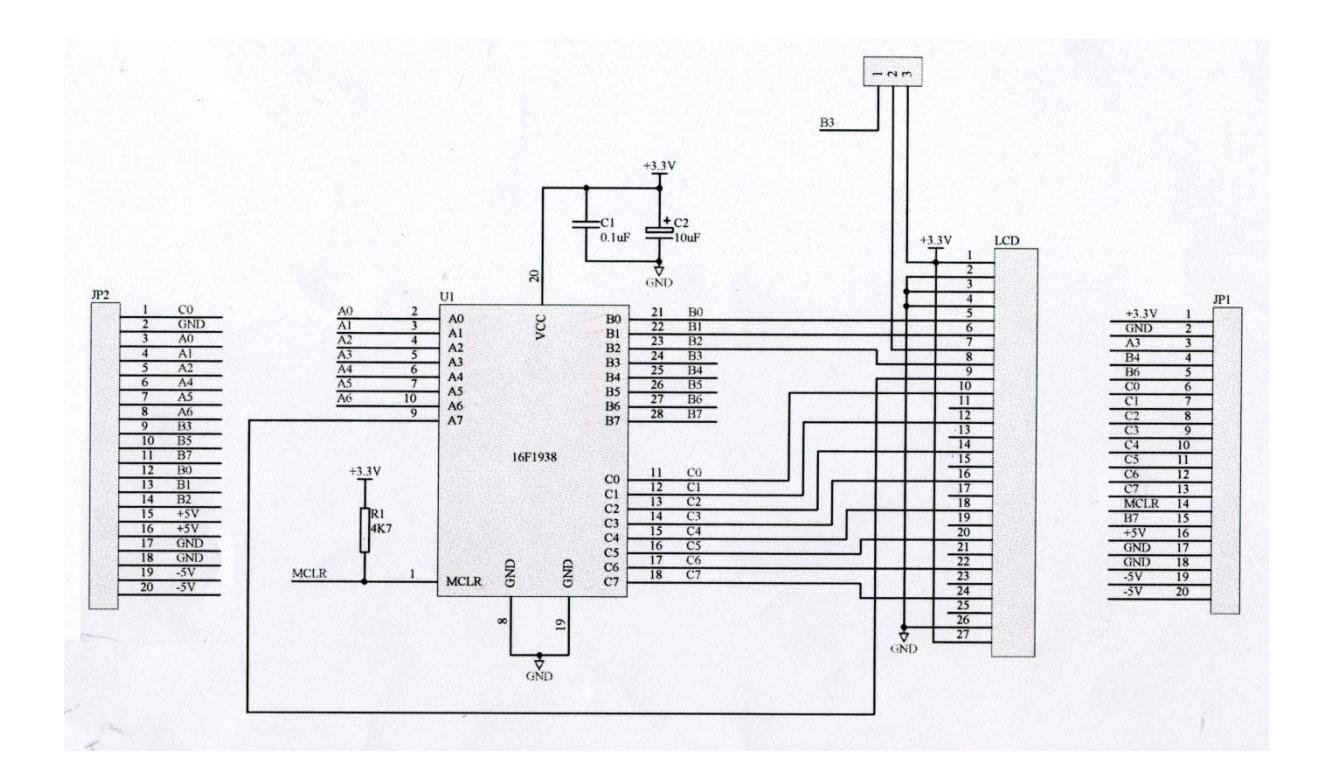

# Displaykarte

Aus dem Französischem übersetzt von W. Ruf radio-museum.de

Hanau 12.9.2015